Prof. Claudio Capiluppi - Facoltà di Scienze della Formazione - A.A. 2009/10

# **Informatica**

Prof. Claudio Capiluppi

## **Informatica**

- **II** corso si divide in due moduli:
	- Introduzione all'utilizzo dei sistemi informatici per la gestione delle informazioni (database): teoria (poca) e pratica utilizzando Access.
	- Capire un po' meglio come funziona il sistema operativo del nostro pc e la rete Internet, per essere in grado di farne un utilizzo più consapevole, efficace e sicuro.
- Prerequisiti: è necessario aver già frequentato i corsi di
	- **Informatica di Base**
	- Fondamenti di Informatica

I contenuti di questi corsi si assumono necessariamente come acquisiti, come pure una certa pratica nell'utilizzo del PC

**Obiettivi del corso**

Prof. Claudio Capiluppi - Facoltà di Scienze della Formazione - A.A. 2009/10

## **Informatica**

#### **Modalità didattiche:**

- faremo sempre lezione in aula Informatica: ogni giorno, si farà un piccolo passo avanti teorico, mentre la seconda parte della lezione sarà dedicata a provare in pratica sul PC le novità appena introdotte
- ci organizzeremo in gruppi di lavoro di 2/3 persone
- ciascun gruppo svilupperà un proprio progetto di database, a lezione, che costituirà poi la parte fondamentale dell'esame
- l'ultima lezione della settimana sarà dedicata quasi interamente allo sviluppo dei progetti

#### **Modalità d'esame:**

- Orale: presentazione e discussione di una relazione scritta sul progetto di database sviluppato
- Per i non frequentanti: idem, devono solo venire a concordare, a ricevimento, l'argomento del loro progetto individuale

#### Programma

Basi di dati.

- Introduzione alle basi di dati. Sistemi software per la gestione di basi di dati (DBMS). I database relazionali.
- La progettazione concettuale. Il modello E-R. Cardinalità delle relazioni tra entità. Dall'analisi dei requisiti allo schema concettuale. Il problema della ridondanza e della coerenza interna (consistency) alla base di dati.
- La progettazione logica. Il modello relazionale. Dipendenze funzionali e forme normali. La normalizzazione.
- La progettazione fisica. Tipi di dati. Indici ed efficienza. L'integrità referenziale.
- Il linguaggio SQL. Operazioni di interrogazione di una base di dati relazionale. Query di selezione. I tipi di Join. Parametrizzazione di una query. Query di riepilogo dei dati. Query complesse e nidificate.
- **Laboratorio pratico con MS Access.** Struttura dati e applicazioni. Tabelle e Relazioni. Indici. Query SQL.

Prof. Claudio Capiluppi - Facoltà di Scienze della Formazione - A.A. 2009/10

#### Programma

- Sistema Operativo + Strumenti e Risorse di Rete
	- Capire le nuove tecnologie dell'informazione. Dagli ipertesti alle applicazioni web: siti web dinamici e database. L'architettura client-server. Il lato client: interfaccia e interazione con l'utente attraverso il browser web. Il lato server: logica applicativa e database per la generazione dinamica di contenuti e servizi.
	- Strumenti per l'utilizzo della rete. Protocolli e servizi di rete utili (http, ftp, pop3, smtp, …). Installazione e configurazione di una applicazione client per utilizzare un servizio di rete.
	- Sicurezza personale in rete. Da dove viene il pericolo ? Capire come funziona la rete: il protocollo TCP/IP, indirizzi, porte e processi. Ridurre l'esposizione: aggiornamenti di sicurezza del sistema operativo, configurazione dei processi e servizi attivi. Rilevare l'esecuzione di software indesiderato: analisi dei processi run-time e del registry di Windows. Configurazione di sicurezza del browser e del client di posta elettronica. Configurazione del firewall di Windows.

## Libri e materiali

- Si può trovare tutto il materiale di studio che serve in rete, soprattutto in inglese
- Per chi preferisce avere come punto di riferimento un libro (in italiano), si possono indicare alcuni testi, ma purtroppo:
	- nessun libro contiene tutto quello che ci interessa
	- nessun libro contiene solo quello che ci interessa
	- esposizione a volte eccessivamente teorica: nella lettura bisogna cercare di concretizzare i concetti presentati spesso in forma molto astratta, applicandoli ad un caso-di-studio specifico (il proprio progetto)
	- occorre comunque integrare il libro con altri materiali, reperibili in rete -> **motori di ricerca**
- Pagina Web del corso:
	- **Programma**
	- Dettaglio paragrafi del libro
	- Lucidi delle lezioni
	- **Links a materiali web online**
	- Come preparare la Relazione finale
	- …

## Libri e materiali

- **Parte Database:** 
	- Molti testi sui database possono andare bene, ad esempio:
		- **Ramakrishnan R., Gehrke J. Sistemi di Basi di Dati, McGraw-Hill 2004**
		- P. Atzeni, S. Ceri, S. Paraboschi, R. Torlone Basi di dati, modelli e linguaggi di interrogazione, McGraw-Hill 2002
		- P. Atzeni, S. Ceri, S. Paraboschi, R. Torlone Basi di dati (Edizione 2), McGraw-Hill 1999 (edizione precedente più ampia)
	- **Materiali on line:** 
		- SQL reference x Microsoft Access:
			- http://office.microsoft.com/en-us/assistance/CH062526881033.aspx
			- http://www.devguru.com/Technologies/jetsql/quickref/jet\_sql\_list.html
- Parte Sistema Operativo e Rete Internet:
	- lucidi e appunti delle lezioni
	- ricerca materiali in rete

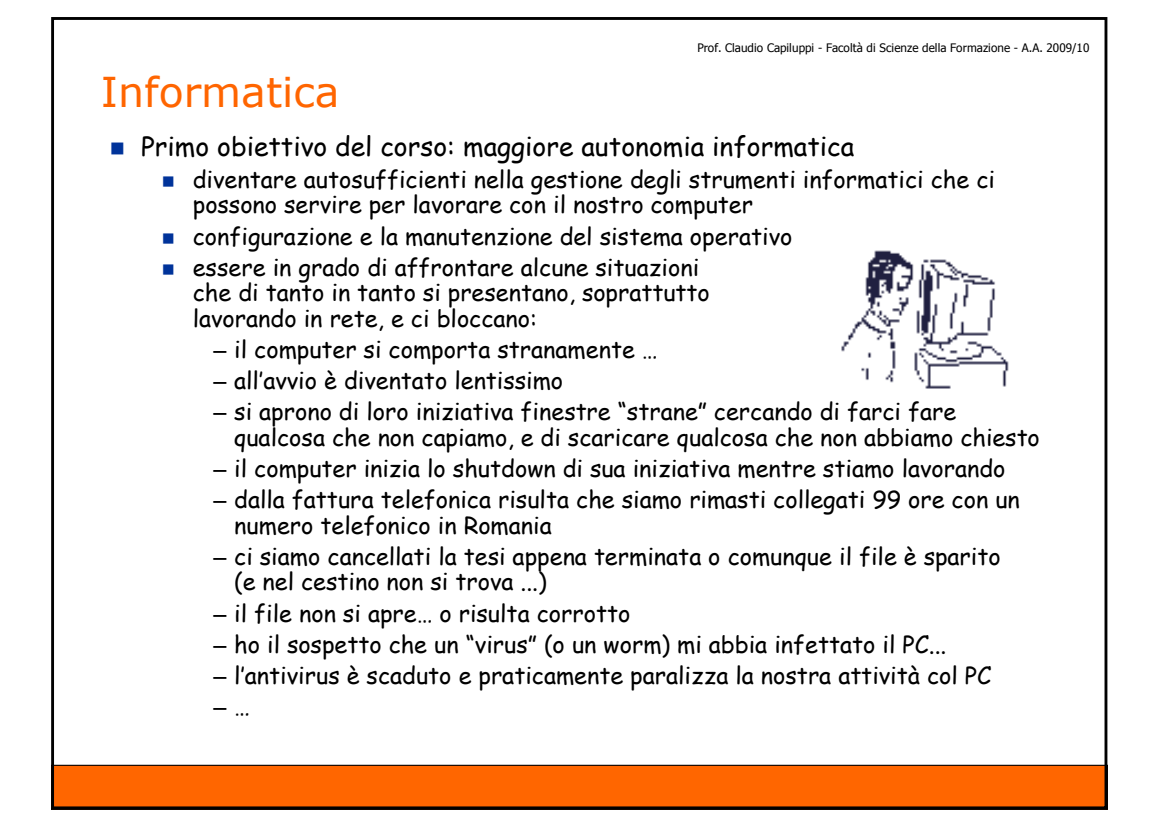

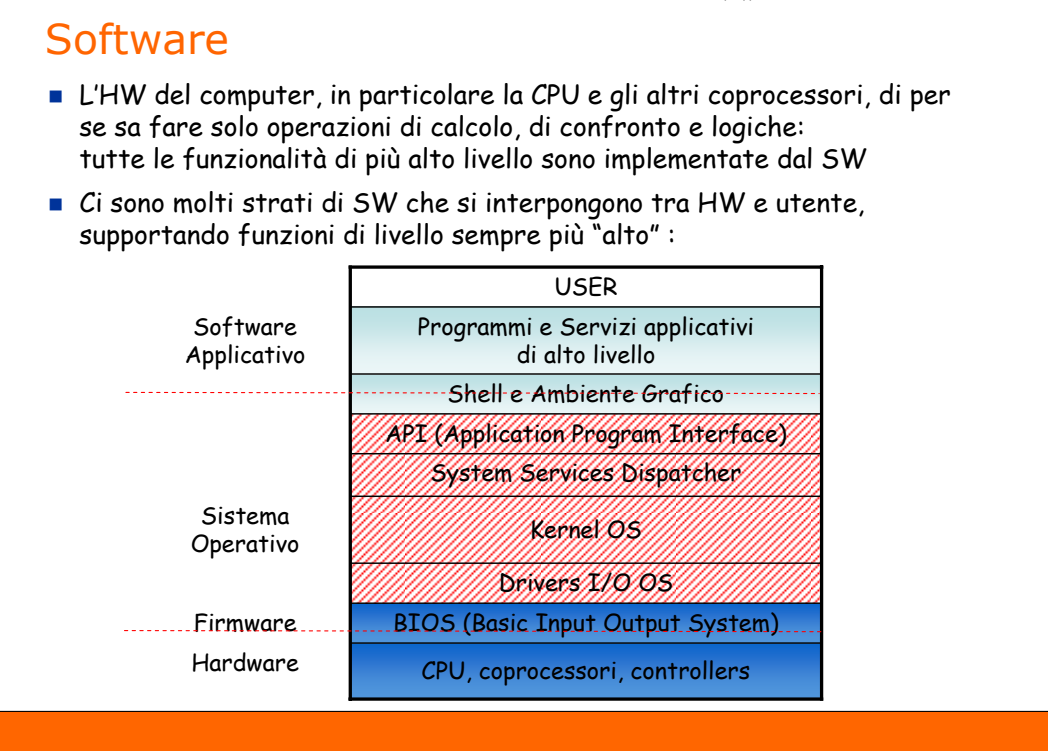

#### Prof. Claudio Capiluppi - Facoltà di Scienze della Formazione - A.A. 2009/10 **Software**  Il software è costituito di codice eseguibile per la CPU: i bytes che compongono il codice macchina sono numeri (0-255), che per la cpu rappresentano codici di operazione (opcodes), cioè vengono interpretate come istruzioni da eseguire, del tipo : ADD AX, 5 MOV [ES:BX], AX ogni (famiglia di) CPU ha un proprio set di istruzioni, per questo il codice eseguibile di un programma realizzato per una CPU non ha significato e non può essere eseguito da un'altra CPU di tipo diverso: – i PC usano cpu Intel x86 (pentium, celeron) o x64 (core2, i7) – i MAC montavano cpu Motorola powerPC (i modelli più recenti Intel) altre cpu sono compatibili a livello di codici di operazione (linguaggio macchina), cioè supportano esattamente lo stesso set di istruzioni: – le cpu AMD sono compatibili Intel – molte cpu di costruttori diversi sono compatibili ARM I processori ormai sono ovunque: dal cellulare al cordless, dalla telecamera al ricevitore sat, al player dvd/divx, nello stereo, nella lavatrice, nelle batterie... – perché è più facile, veloce ed economico realizzare funzioni complesse via software che in altri modi (meccanico, elettrico, chimico ... ) – anche le problematiche che presentano per chi li utilizza sono simili ...

## Sistemi Operativi

- Come tutto il SW, anche il sistema operativo (OS) è finalizzato per una specifica classe di CPU. Per i PC basati sull'architettura Intel gli OS più popolari sono:
	- Windows (NT4, 98/Se/Me, 2000, XP Home/Pro, 2003, Vista, 2008, …)
	- Linux (varie versioni e "distribuzioni": Red Hat, Debian, Suse, Ubuntu, ...)
	- DOS (sopravvive l'interprete dei comandi anche dentro Windows)
- Anche nel mondo Linux troviamo varie versioni, basate sullo stesso kernel ma con gli strati di livello più alto abbastanza diversi:
	- risulta più o meno diversa, a seconda della distribuzione utilizzata, l'interfaccia grafica (shell), l'installazione e la configurazione e la manutenzione (aggiornamenti) del OS
- Linux è disponibile per piattaforme HW diverse, oltre a Intel:
	- naturalmente si tratta di versioni diverse, realizzate nei diversi linguaggi macchina specifici dei differenti processori cui sono destinate: es. Motorola (x i MAC), ARM (x numerosi insospettabili apparecchi, multimediali, ...)
	- esistono numerosi apparecchi di consumo con Linux "embedded", cioè che utilizzano versioni light di Linux come OS di base, su cui sono poi sviluppate le funzionalità specifiche dell'apparecchio: es. ricevitore sat

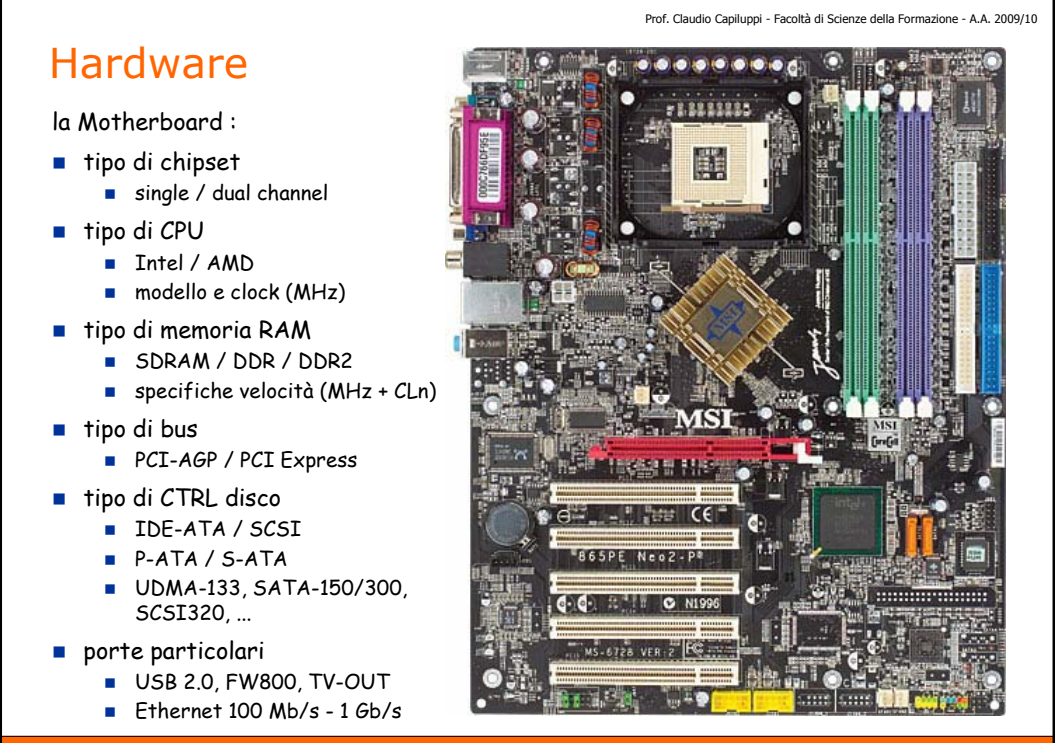

### Hardware

- l' Hard disk :
- tipo e dimensioni (formato)
	- $-2.5'' / 3.5''$
	- interno / esterno
- capacità (disco singolo)
	- $\blacksquare$  3,5": fino a 2 TB
	- 2,5": fino a 500 GB
- velocità di rotazione
	- 4200 / 5400 / 7200 / 10000 / 15000 RPM
- interfaccia HD interno
	- **IDE-ATA / SCSI / Fibra ottica**
	- P-ATA / S-ATA
	- velocità interfaccia sistema (UDMA-133, SATA-150, SATA-300, SCSI320, ...)
- interfaccia HD esterno
	- USB 2.0 / FireWire (FW400/FW800)
	- $F$  Fthernet 100/1000 Mb/s

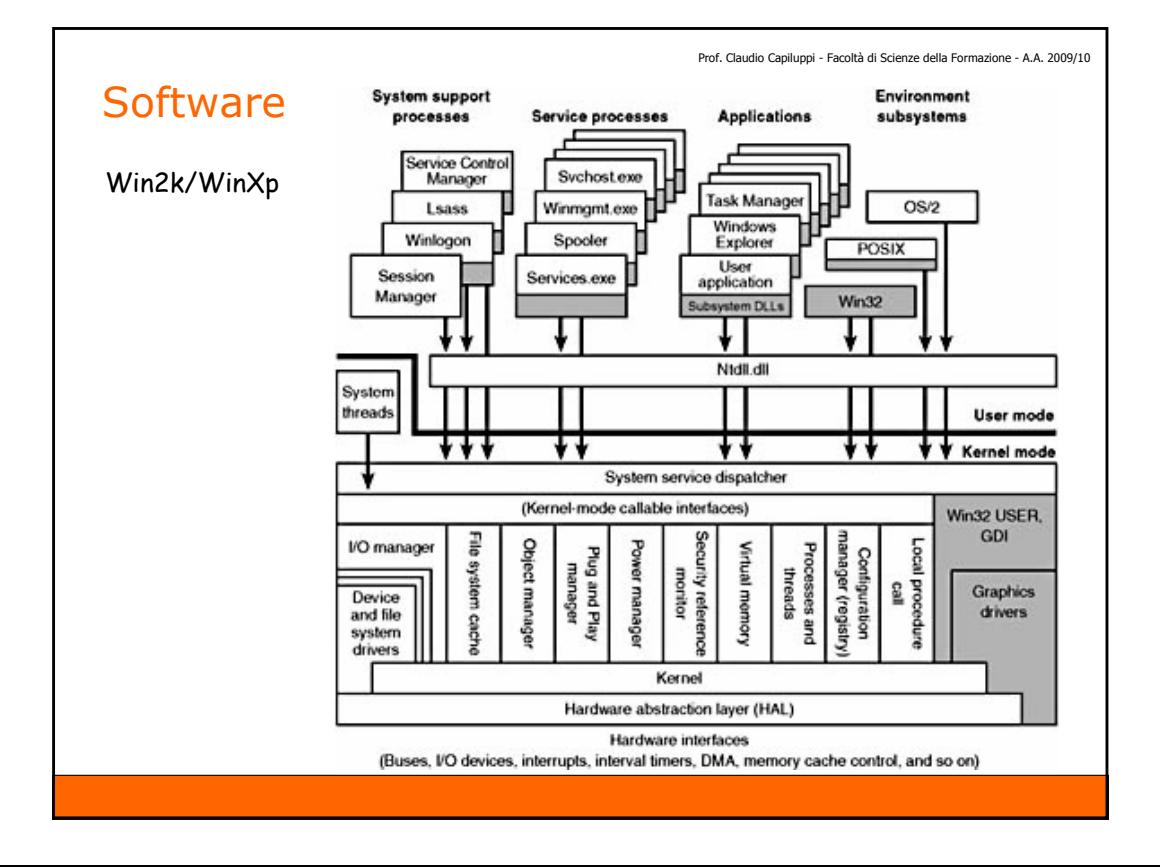

### Sistema Operativo Windows

- File System
	- directory (folder, cartelle)
	- files
	- permissions (NTFS)
- **Processi** 
	- **programmi**
	- servizi
	- processi di sistema
- **Registry** 
	- **HKEY\_LOCAL\_MACHINE** 
		- SYSTEM
		- SOFTWARE
	- **HKEY\_CURRENT\_USER** – SOFTWARE
- Rete
	- protocolli (TCP/IP, Netbios, IPX, ...)
	- impostazioni (IP, DNS, GW, DHCP, ...)
	- configurazione clients (Browser, Email, ...)
- Shell:
	- **Windows Explorer**
	- Command Prompt
	- **Windows Commander**
- Gestione processi:
	- **Task Manager**
	- **Process Explorer**
- **Utility registro:** 
	- **Regedit**
	- **AutoRuns**
- Gestione rete:
	- **Network Connections** (Risorse di rete)
	- **ID** Ipconfig
	- **Internet Explorer**